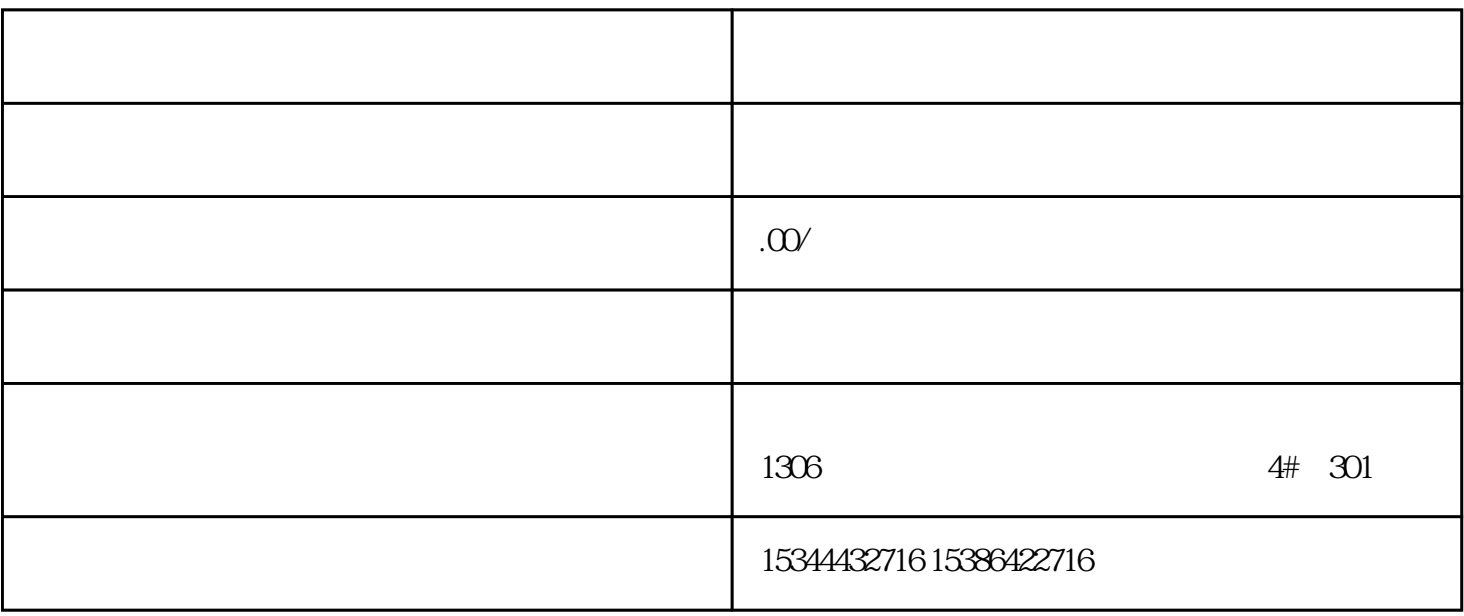

PLC<sup>2</sup>

而众诚工业还能根据用户需求,设计PLC控制程序,为客户提供PLC编程和上位机软件的定制化开发技术

 $LC$ 

 $PLC$ 

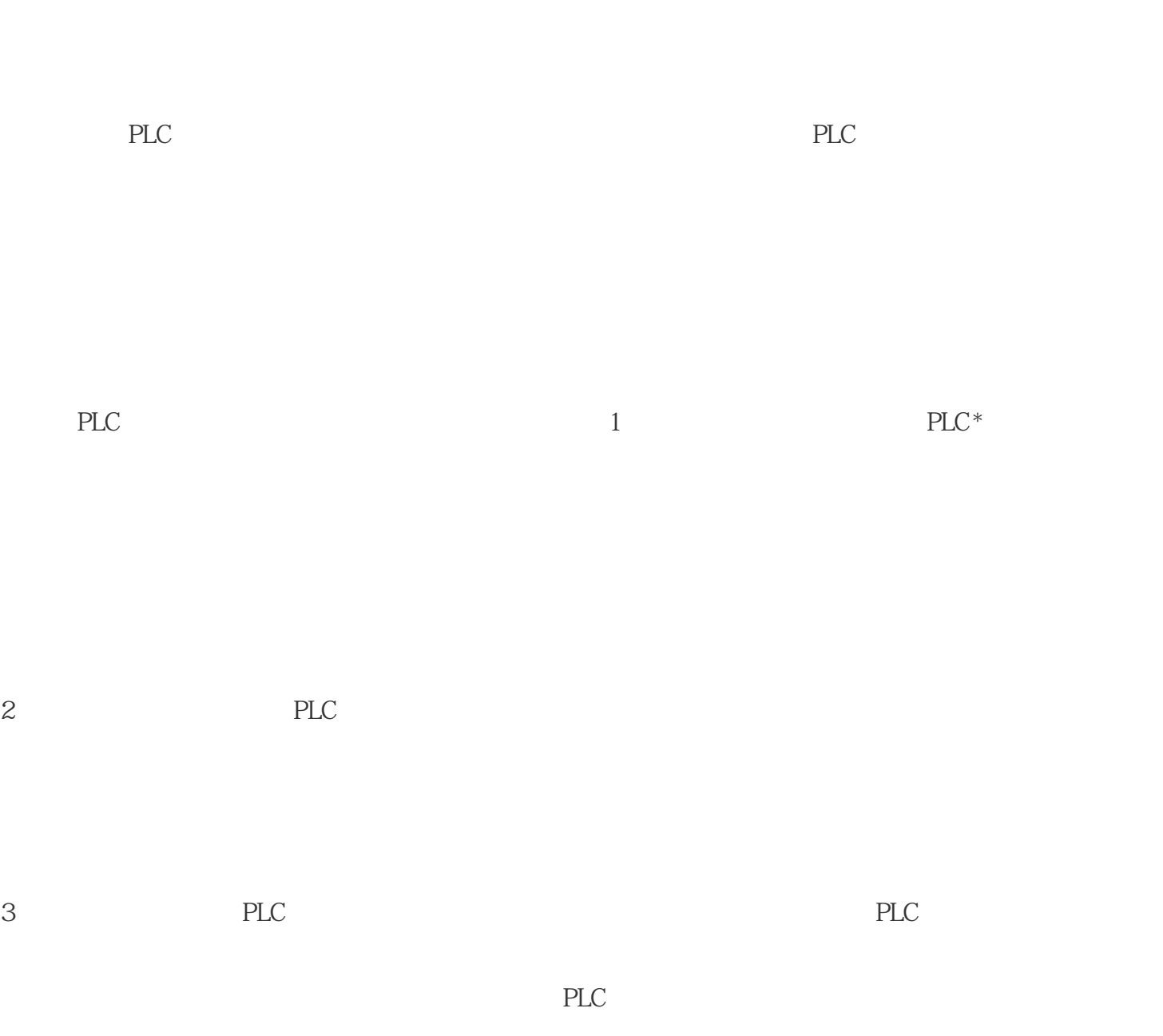

4 PLC

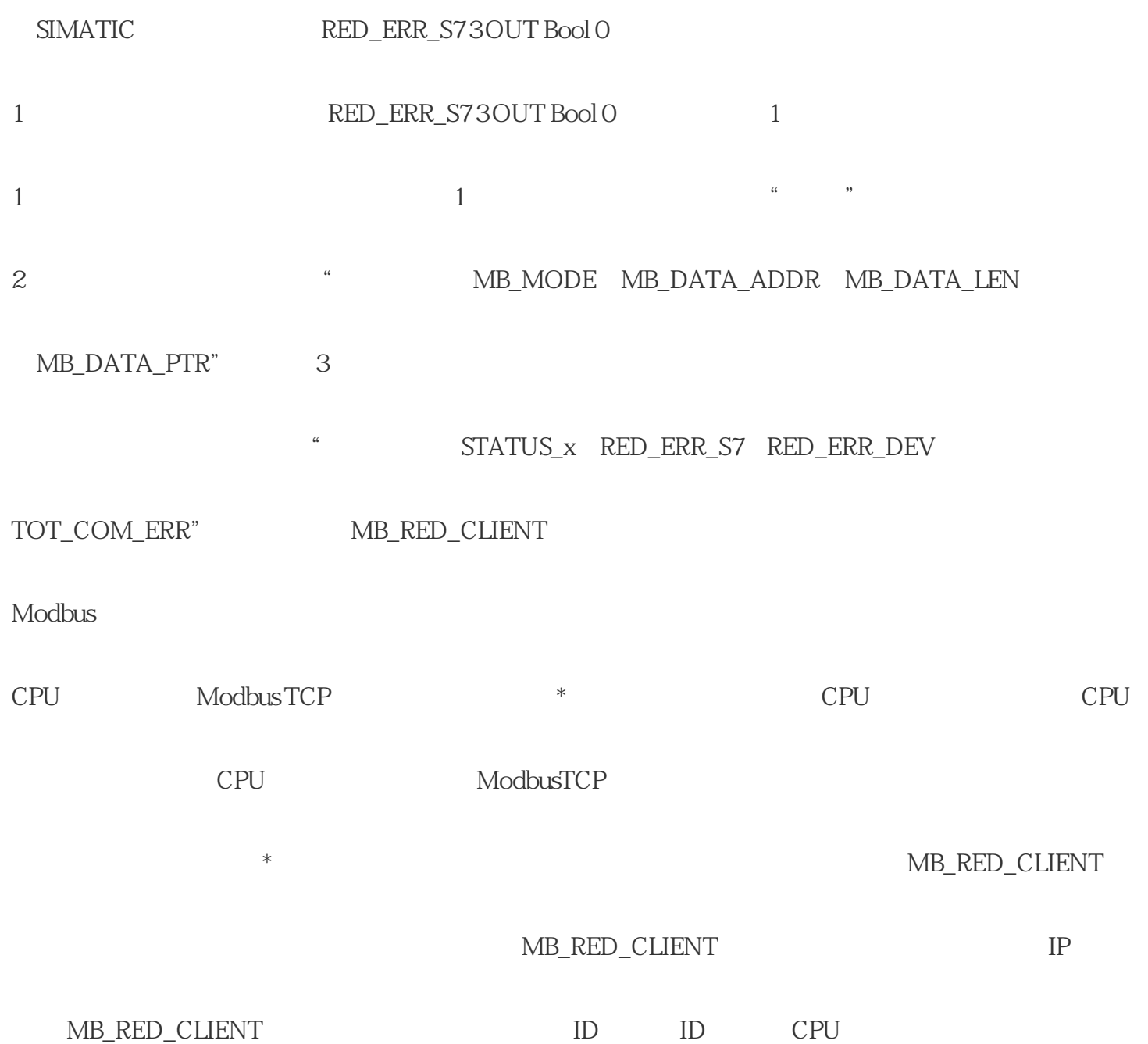

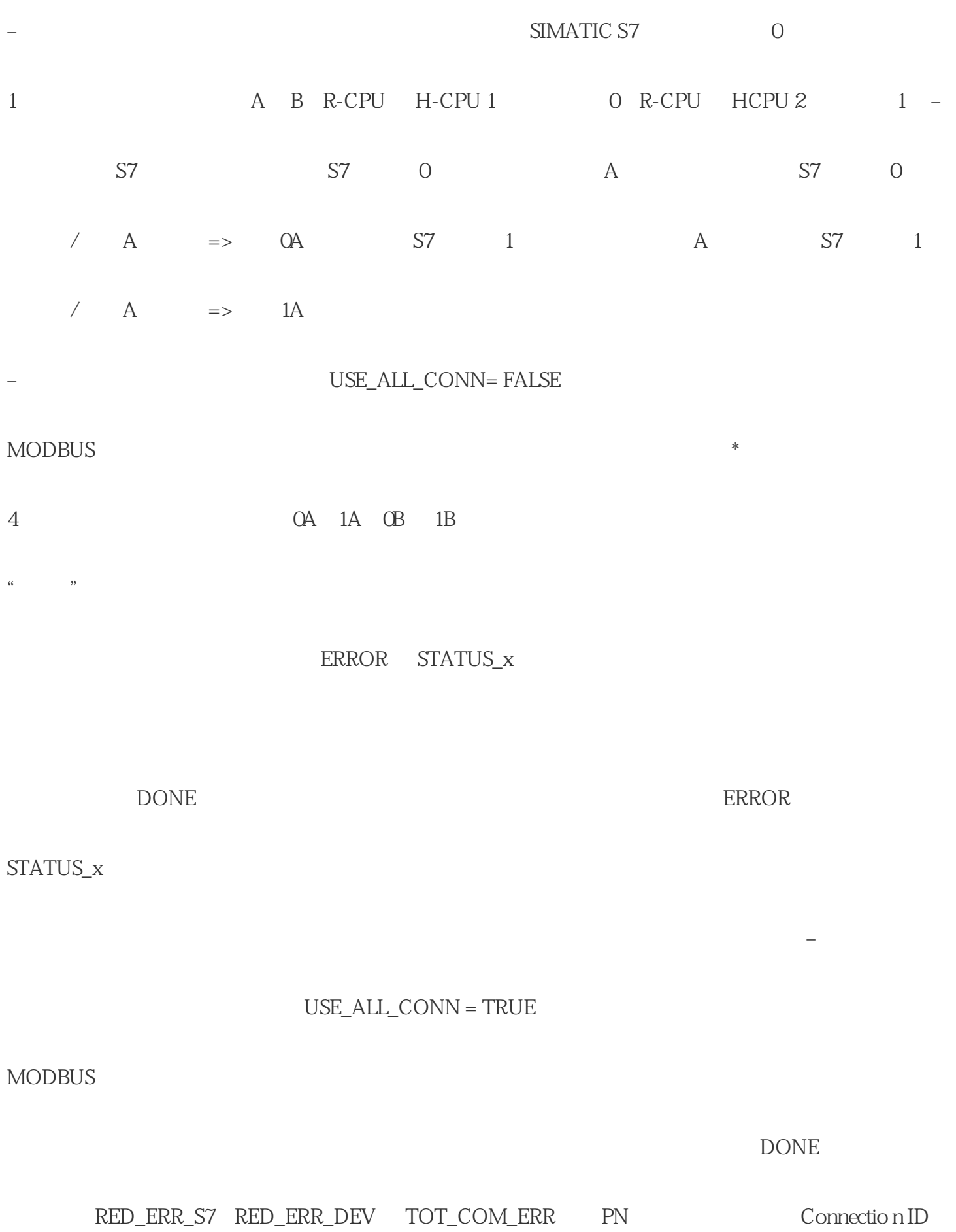

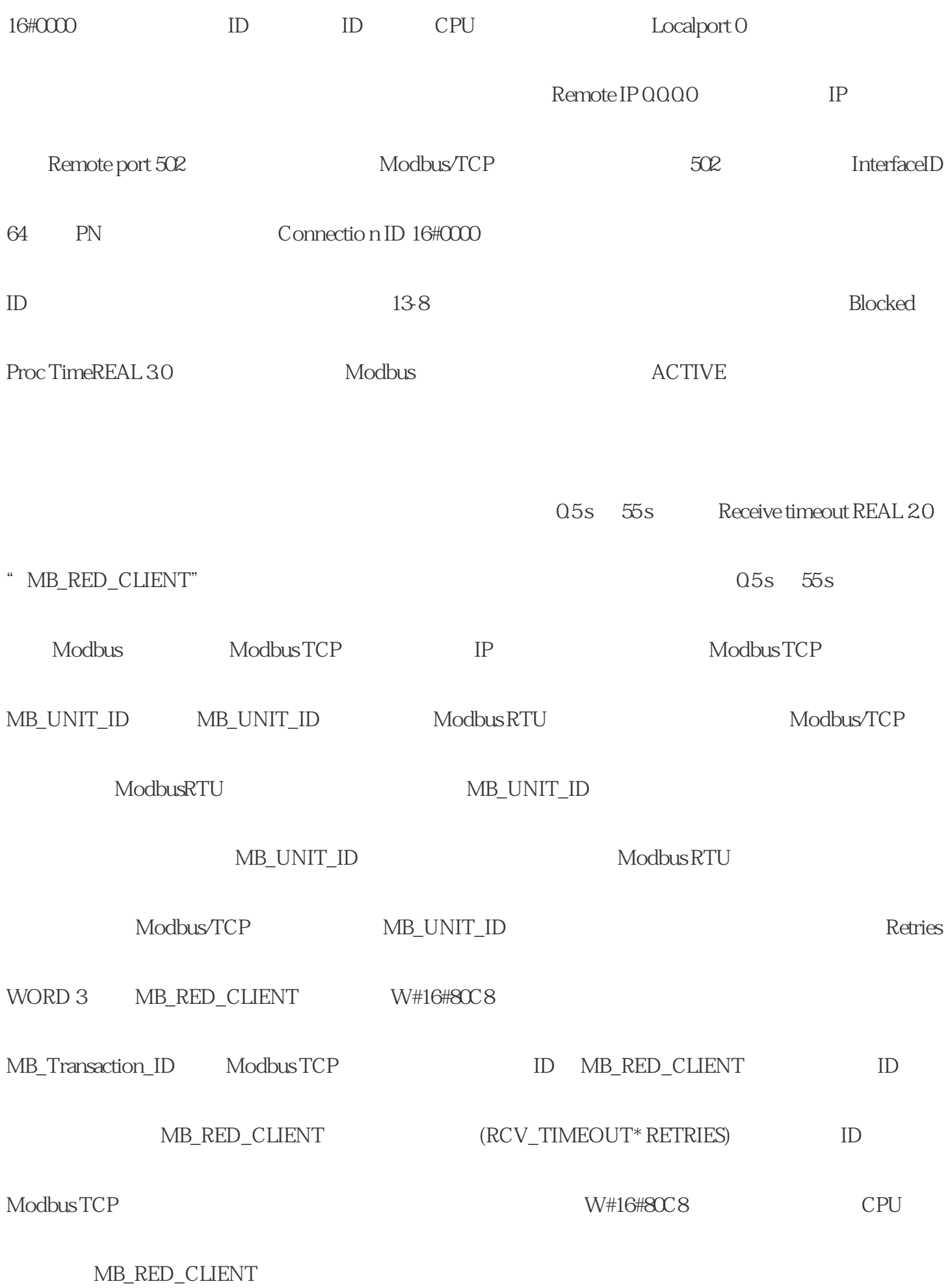

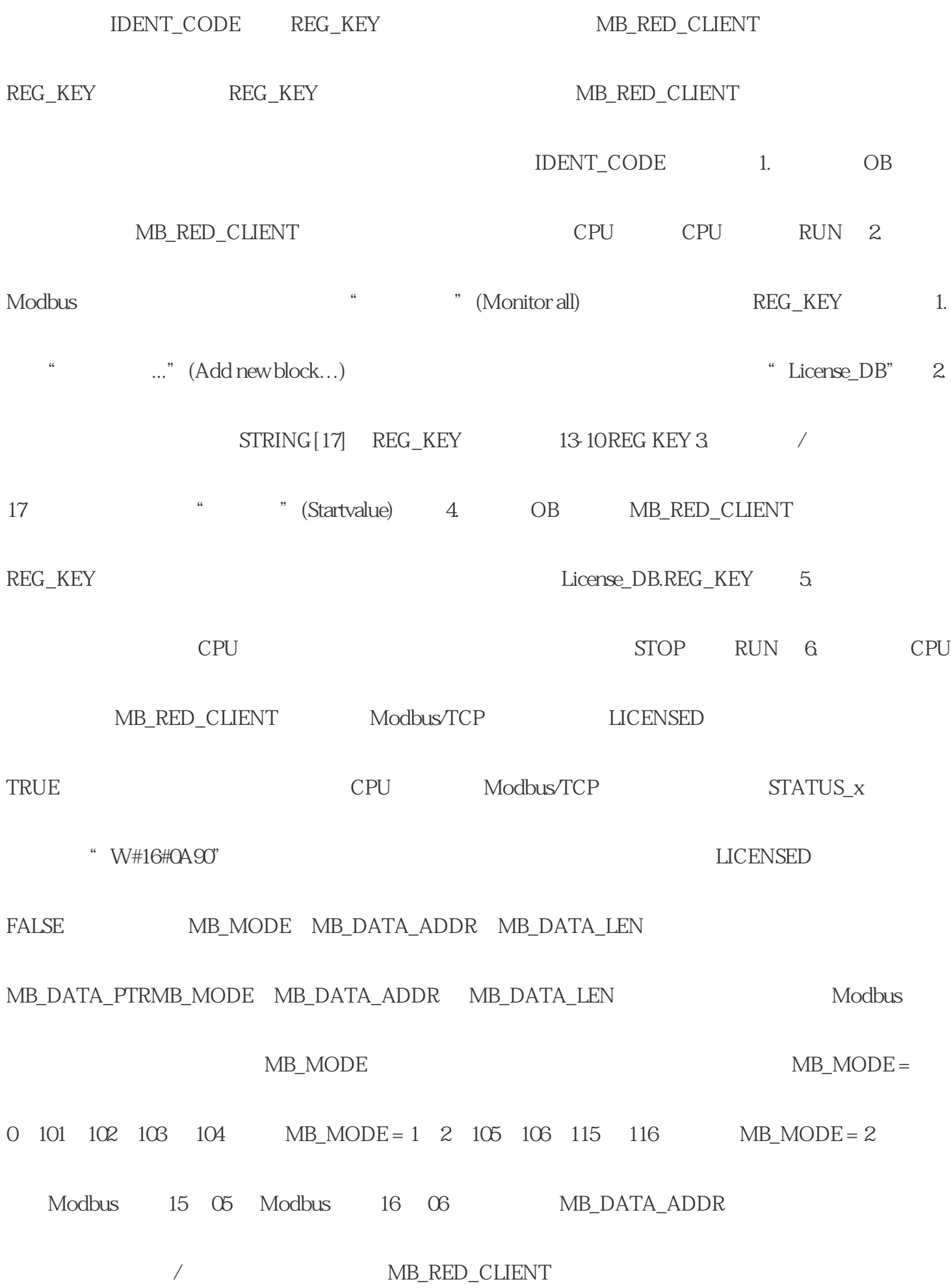

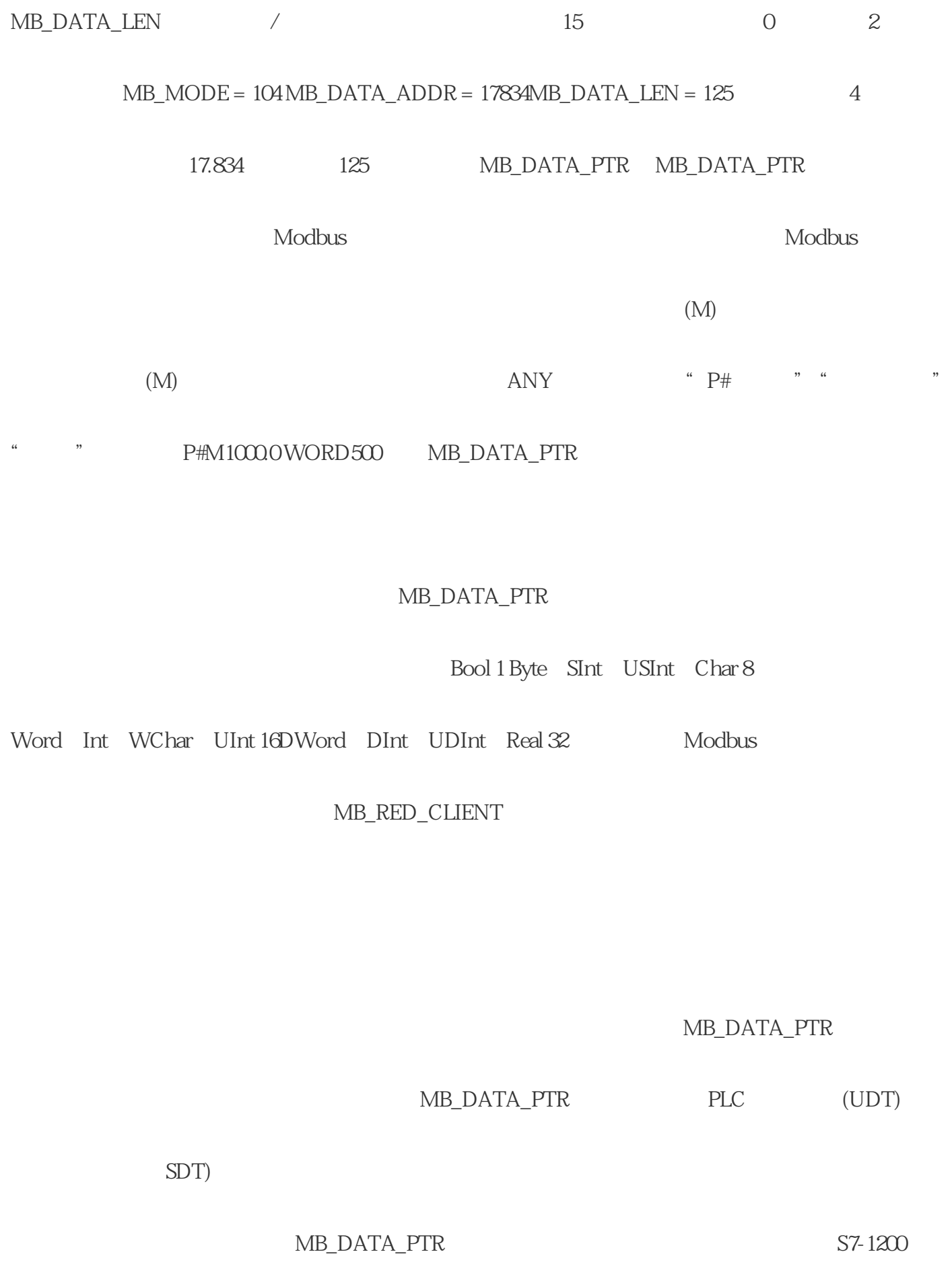

 $\begin{minipage}{0.9\linewidth} \begin{tabular}{lcccc} \multicolumn{2}{c}{\textbf{GPU}}\\ \multicolumn{2}{c}{\textbf{SKB}}\\ \multicolumn{2}{c}{\textbf{STATUS_x}}\\ \multicolumn{2}{c}{\textbf{RED\_ERR_S7}}\\ \multicolumn{2}{c}{\textbf{RED\_ERR_DEV}}\\ \multicolumn{2}{c}{\textbf{TOT\_COM\_ERR_CPU}}\\ \multicolumn{2}{c}{\textbf{R}}\\ \multicolumn{2}{c}{\textbf{STATUS_x}}\\ \multicolumn{2}{c}{\textbf{RED\_ERR_S7}}\\ \multicolumn{2}{c}{\textbf{RED\_ERR_DEV}}\\ \multicolumn{$ 

MB\_RED\_CLIENT

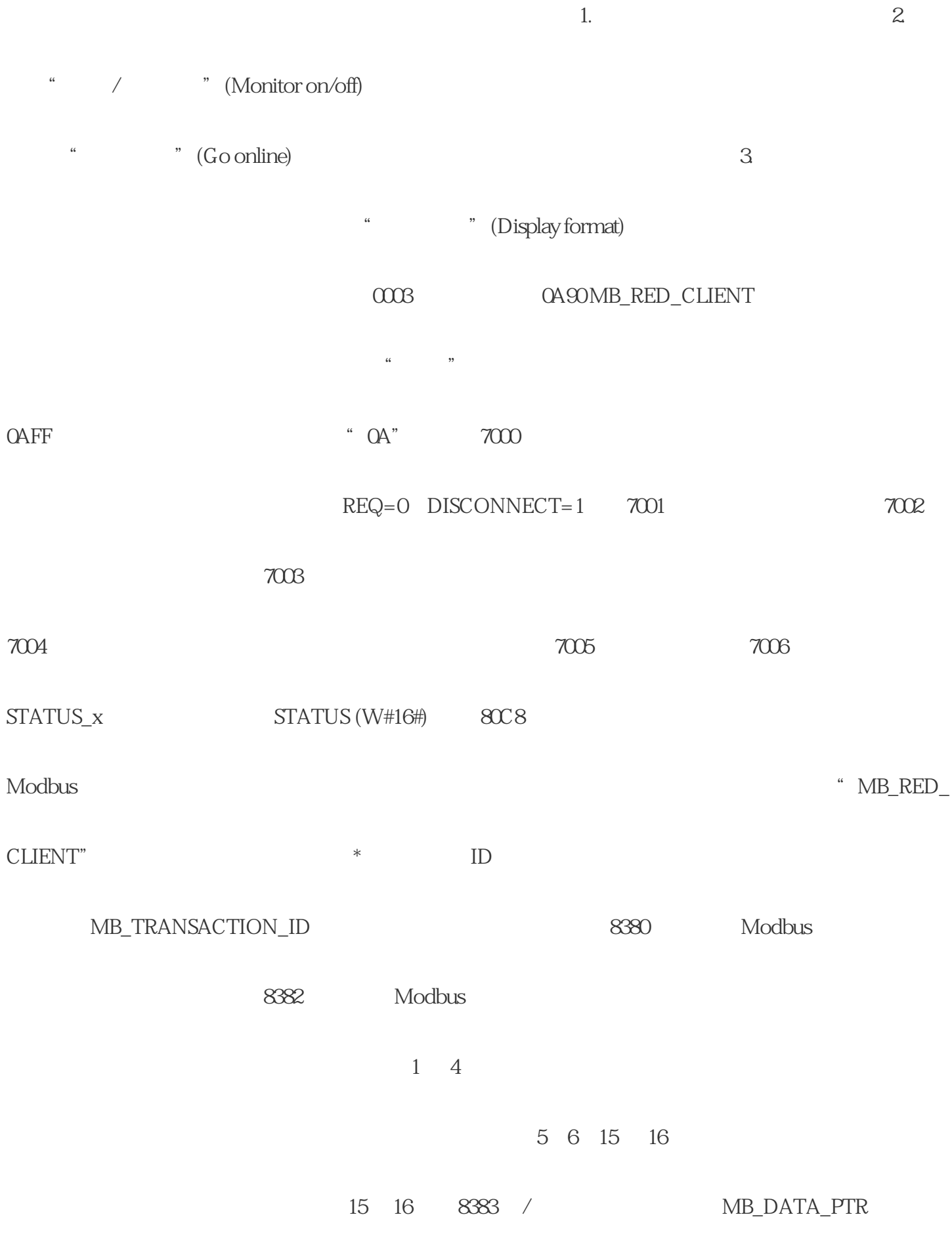

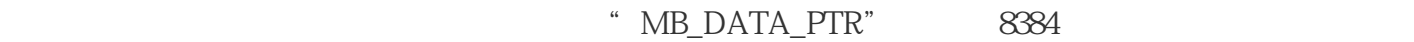

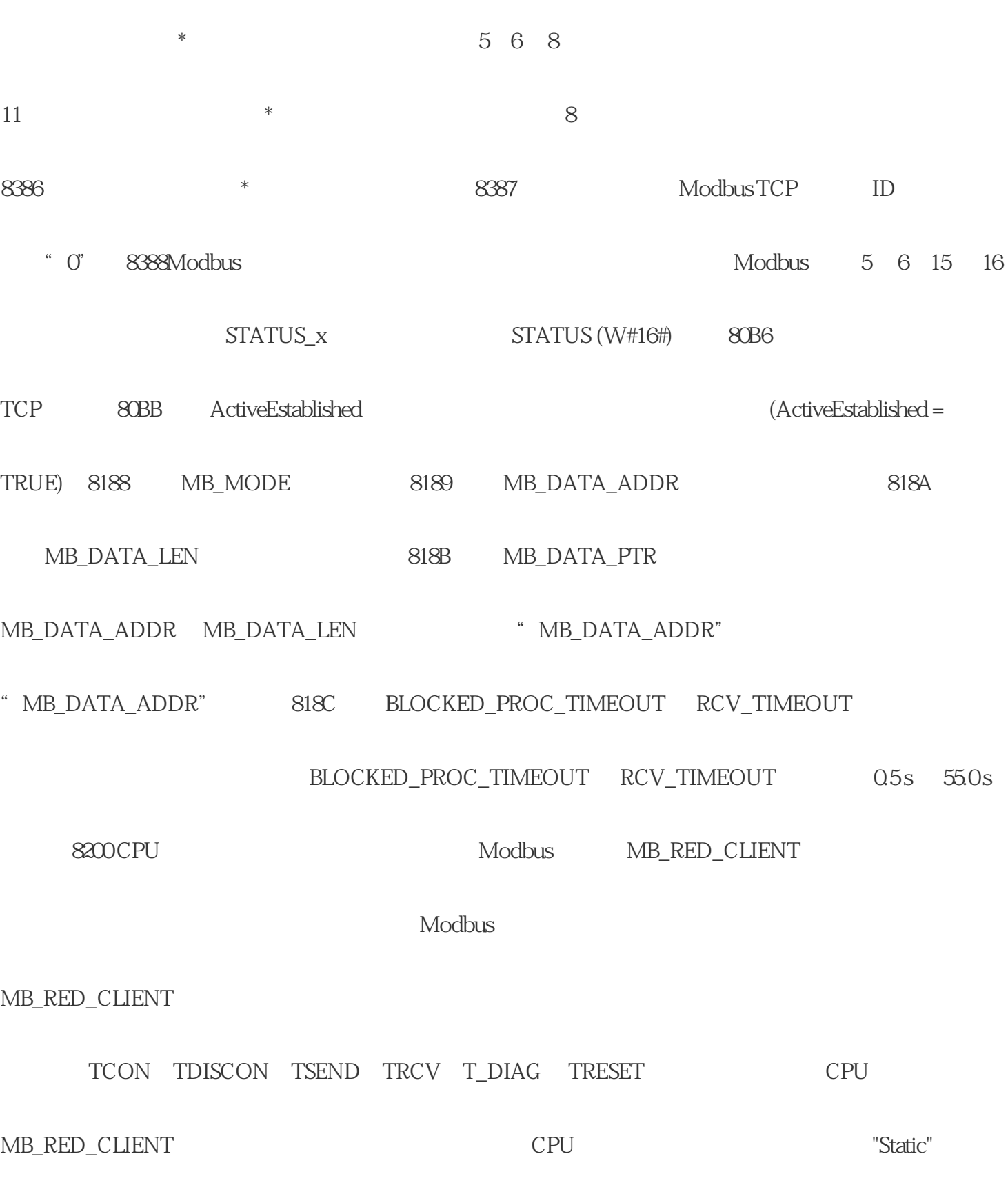

**STATUS**